Prüfungsnummer im Zielstudiengang angeben, NICHT im bisherigen. Die Prüfungsnummern stehen im Veranstaltungsverzeichnis im jeweiligen Datensatz. Alternativ können Sie aufgerufen werden, wenn im LSF nach Login die Modulstruktur des Studiengangs durchgeklickt wird bis hinunter zur Modulebene. Auf der Prüfungsausschuss-Webseite ist ein Link zu detaillierten Erklärungen zum Auffinden von Prüfungsnummern zu finden – bitte bei Bedarf beachten!

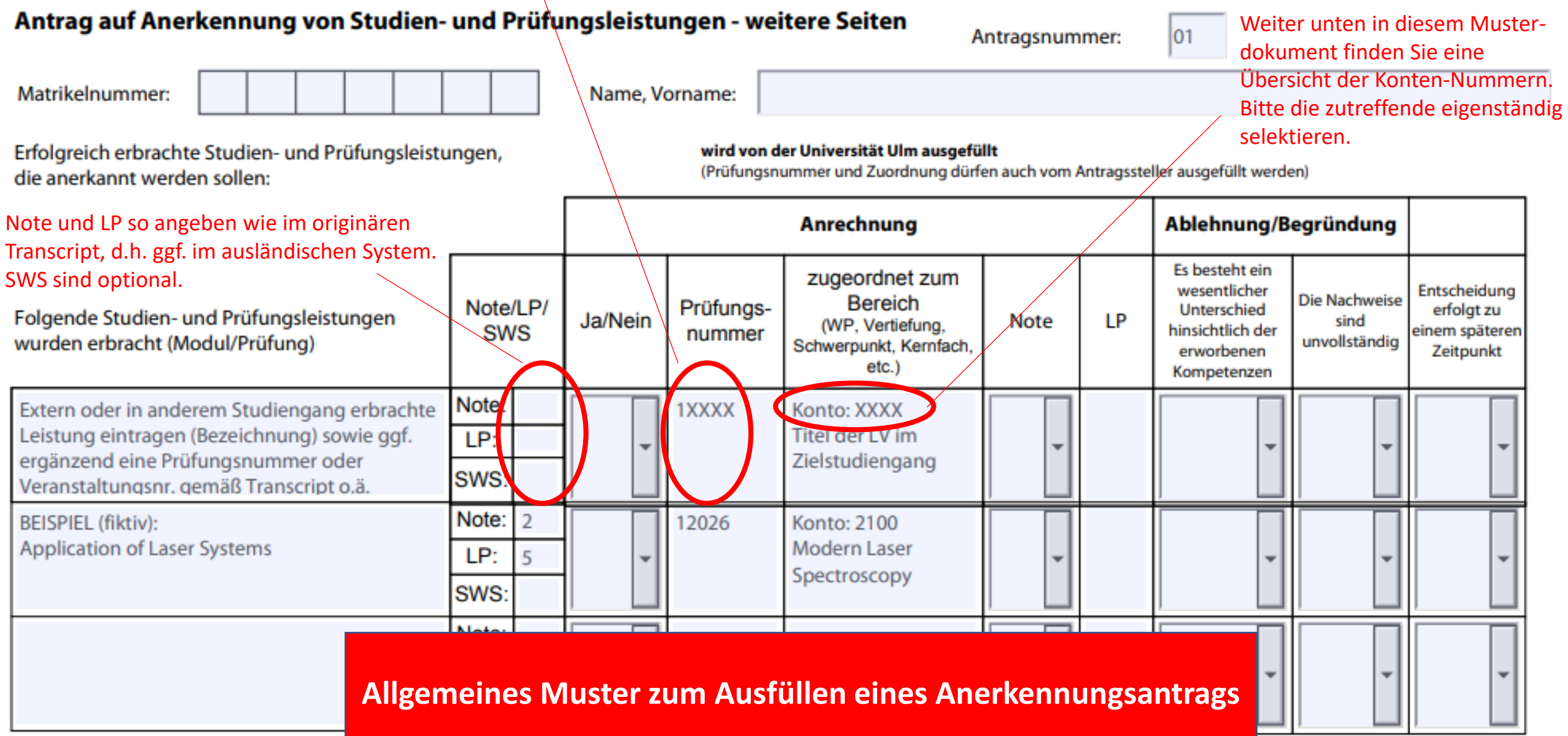